## **GML** WFS

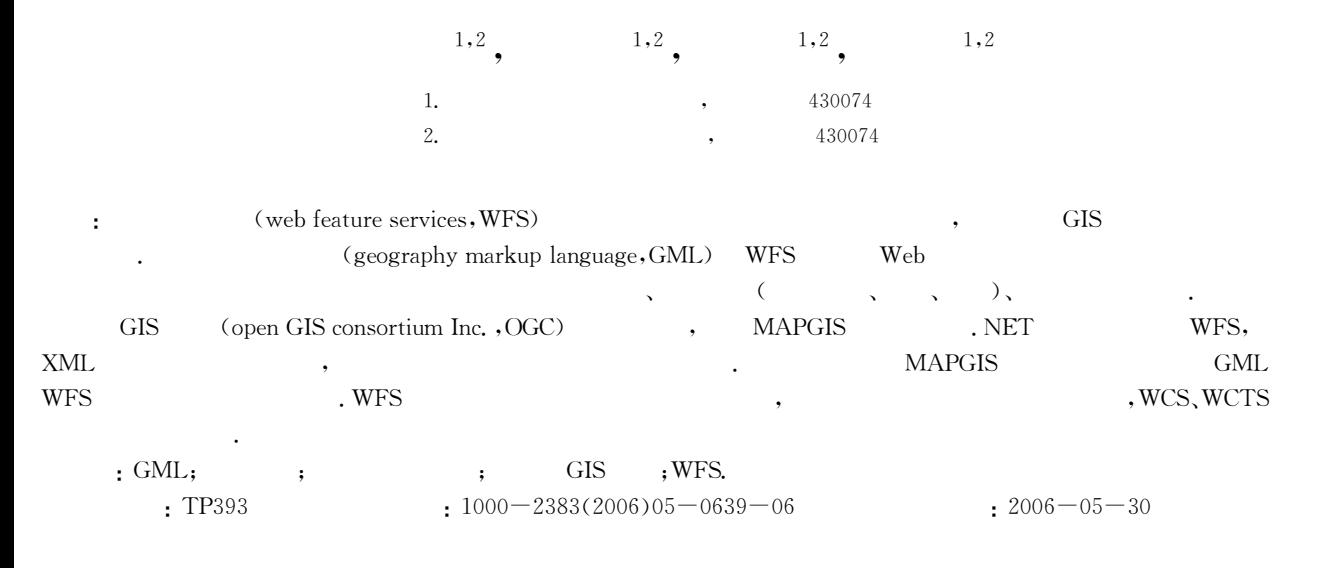

## **Research and Realization of WFS Based on GML**

LUO Xian-gang<sup>1,2</sup>, XIE Zhong<sup>1,2</sup>, WU Liang<sup>1,2</sup>, LIU Dan<sup>1,2</sup>

1. Faculty of Information Engineering, China University of Geosciences, Wuhan 430074, China 2. Wuhan Zondy Cyber-Tech Co., Ltd., Wuhan 430074, China

Abstract: WFS(web feature services) is an important part of spatial data interoperability, providing feature-level operations for different GIS data formats. WFS, based on GML (geography markup language), is able to briefly and effectively support the interfaces of essential data access, feature edition including feature adding, feature deleting and feature updating, and combinational searching of features. Through researching the normal specifications of OGC (open GIS consortium Inc.), using the basic MAPGIS platform and editing environment of. Net, the authors create a WFS, which uses the XML transport and storage of geographic information including both properties and geometry of geograpy. Finally this paper puts forward a set of WFS architecture and implementation methods based on GML, running on the MAPGIS platform. WFS implements part of the function of spatial data interoperability. WCS and WCTS are absolutely necessary in order to be good to spatial data interoperability.

Key words: geography markup language; spatial data; spatial data interoperability; open GIS consortium Inc.; web feature service.

**GIS** 

 $OGC$ 

ESRI, MAPInfo

 $\bigcirc$ 

**GIS** Internet

**GIS** 

"863"  $\ddot{\phantom{a}}$  $(1980 \cdot$ 

GIS(No. 2002AA135140). , WebGIS

(open GIS consortium Inc.,  $OGC$ )

**GIS** 

**GIS** 

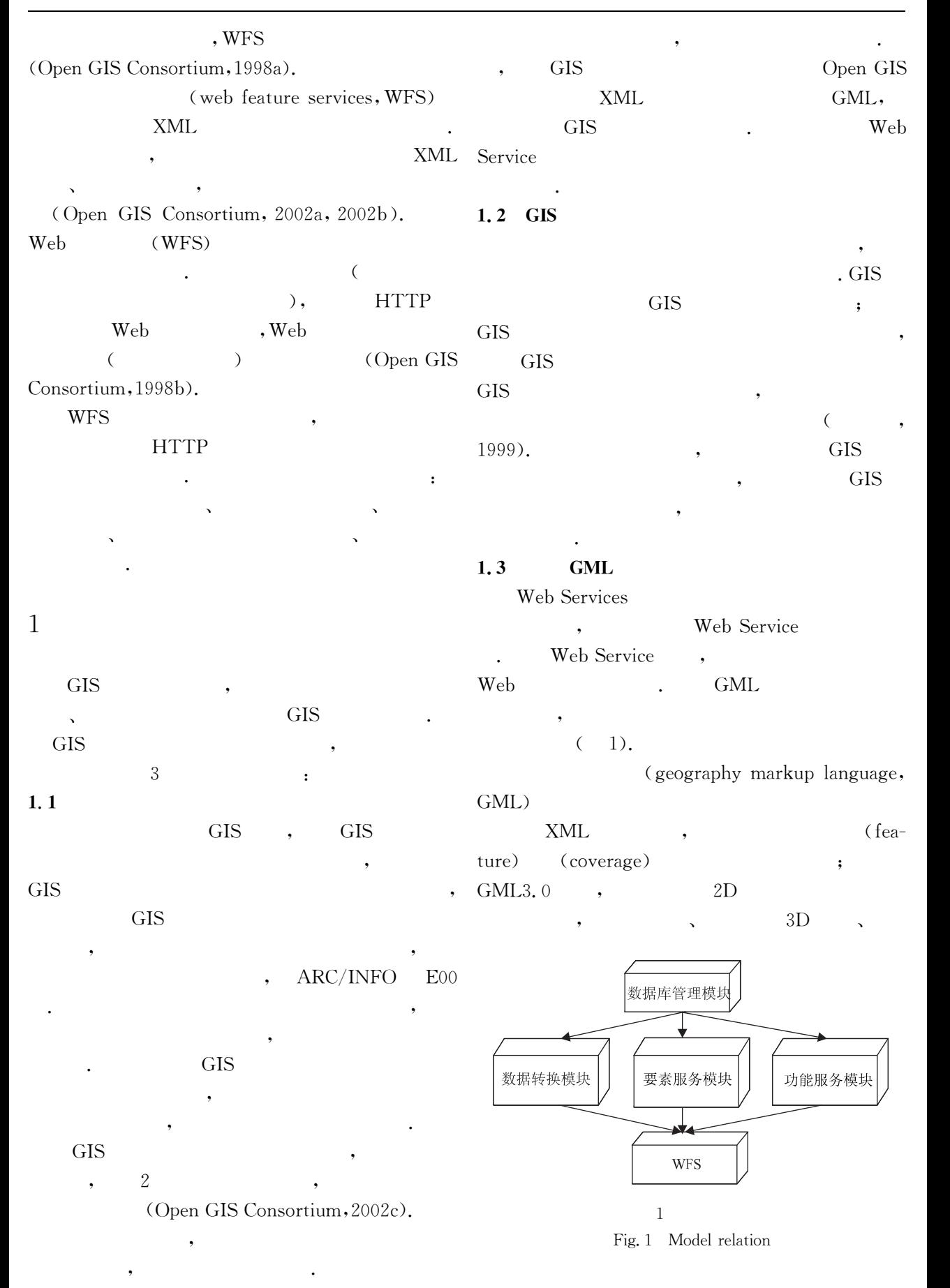

 $\sqrt{5}$ 

 $,$ 

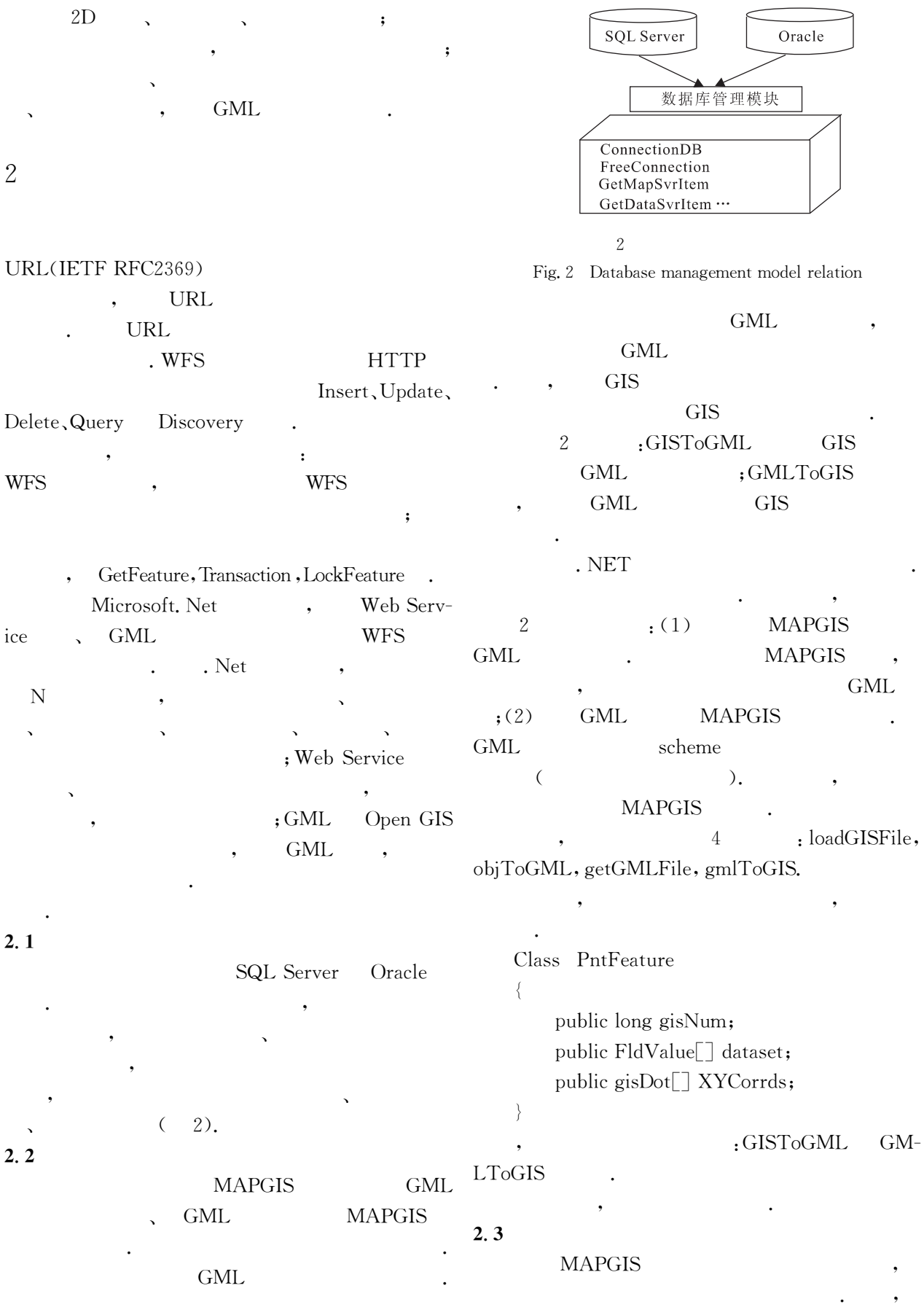

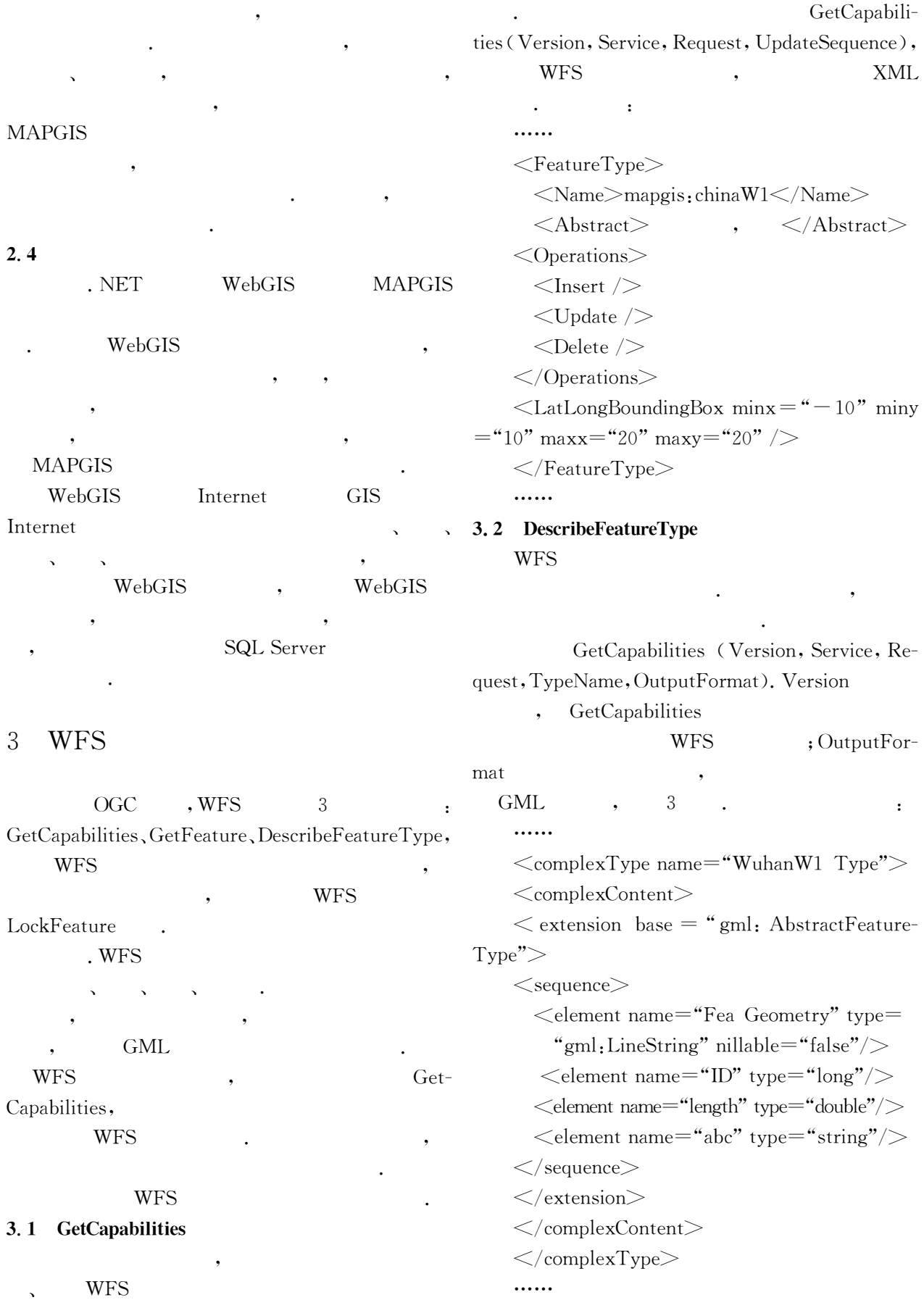

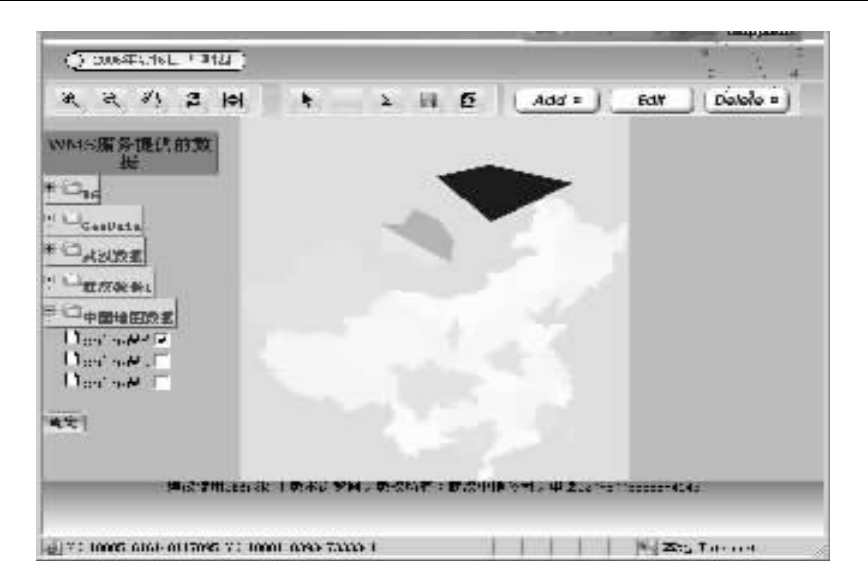

3 WFS Fig. 3 WFS implement

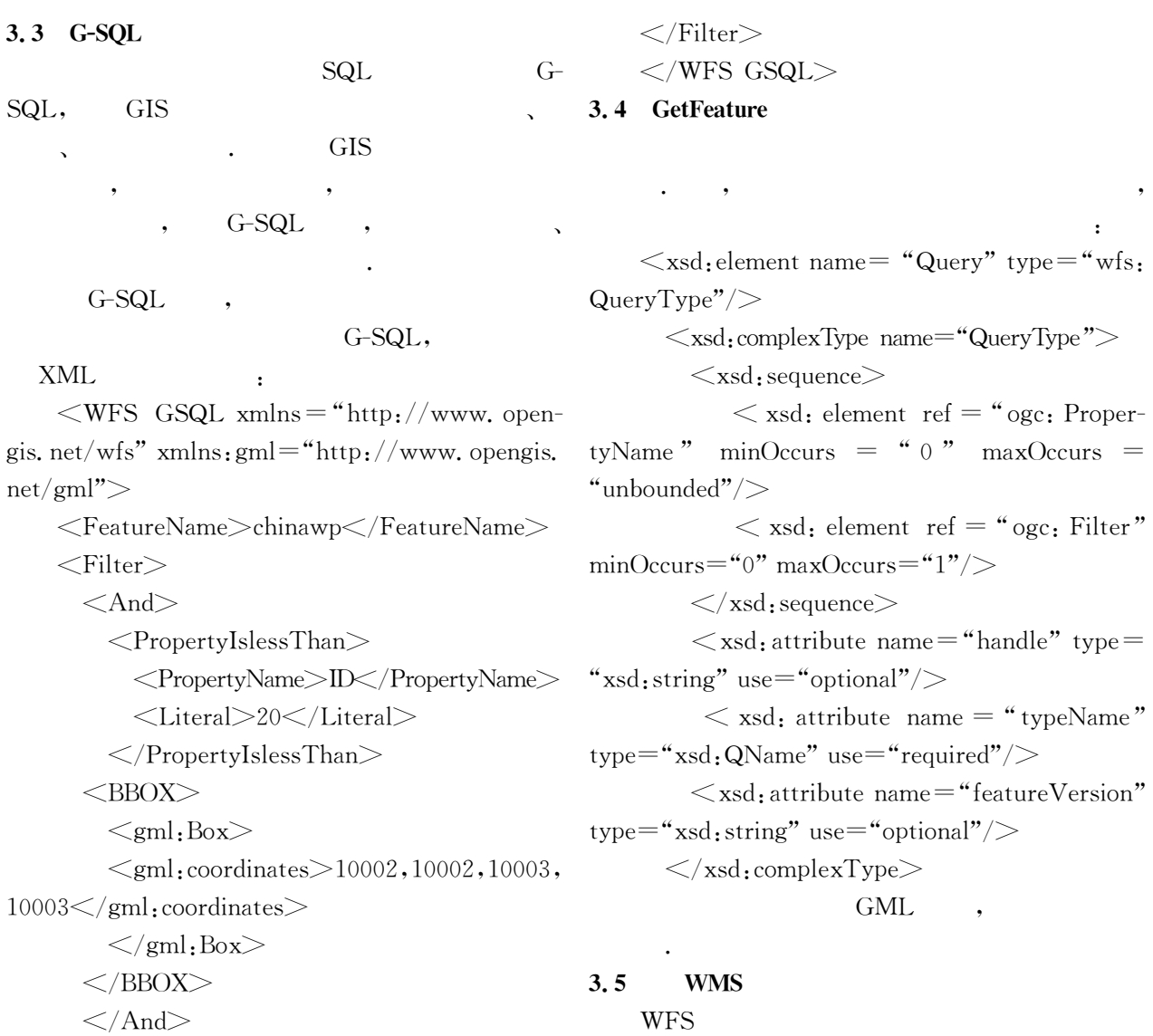

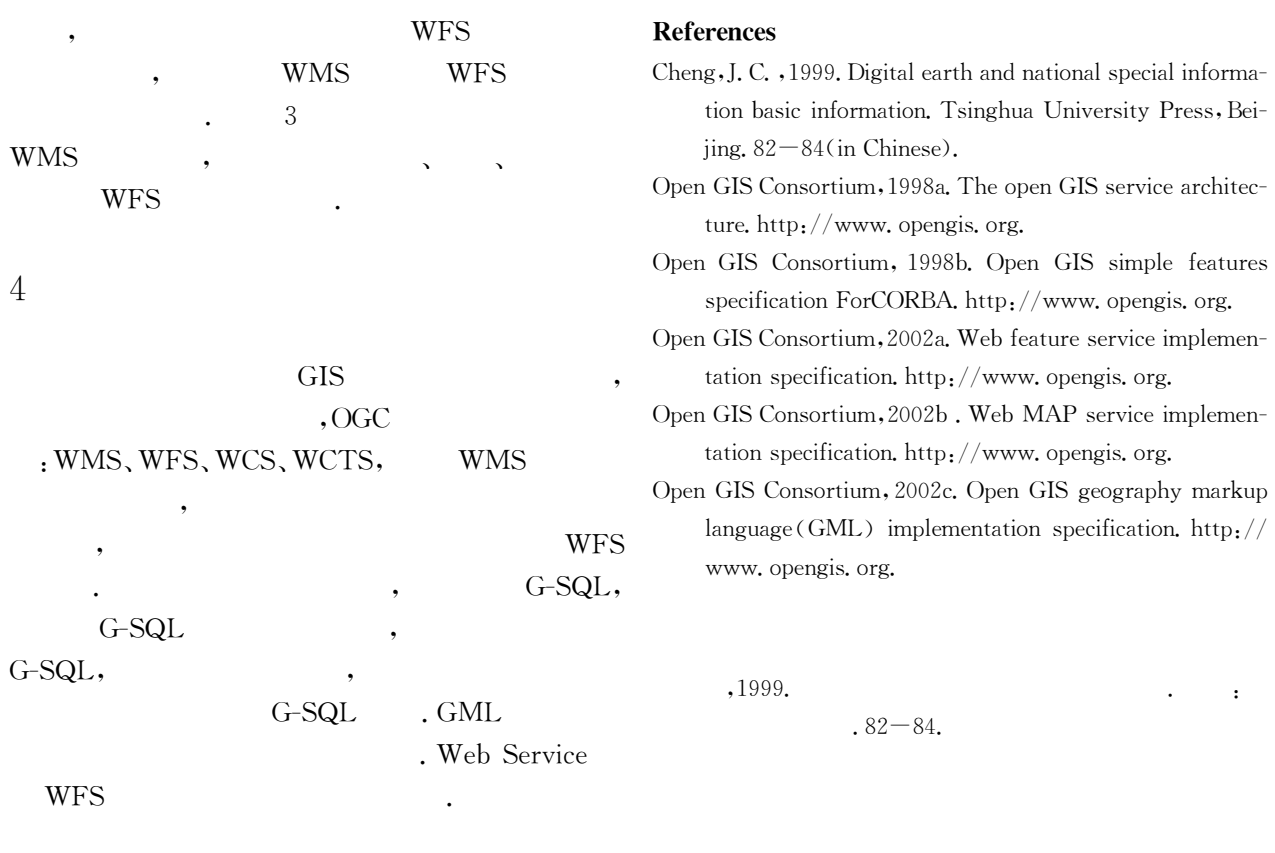